## Front-end Technologies

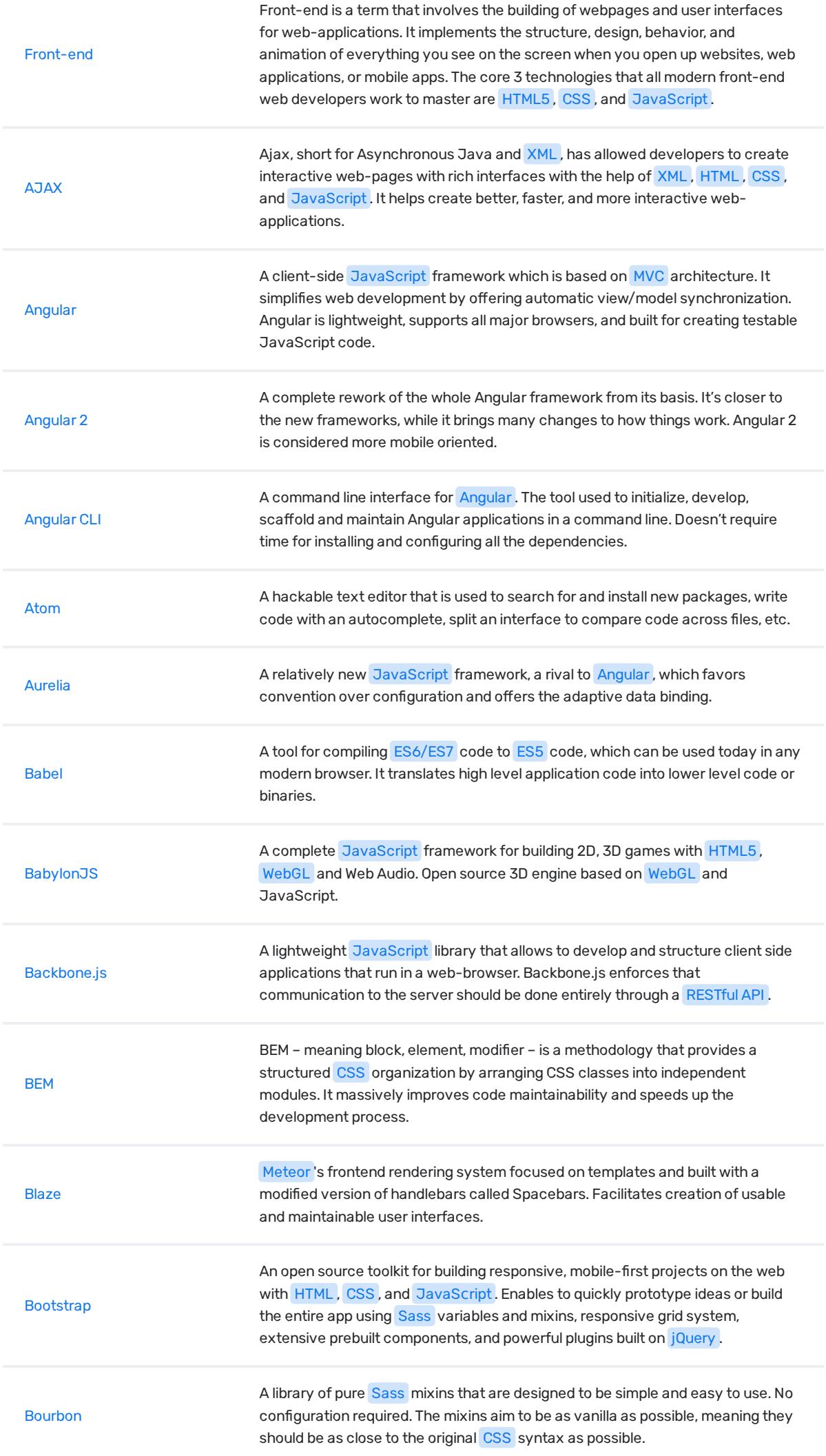

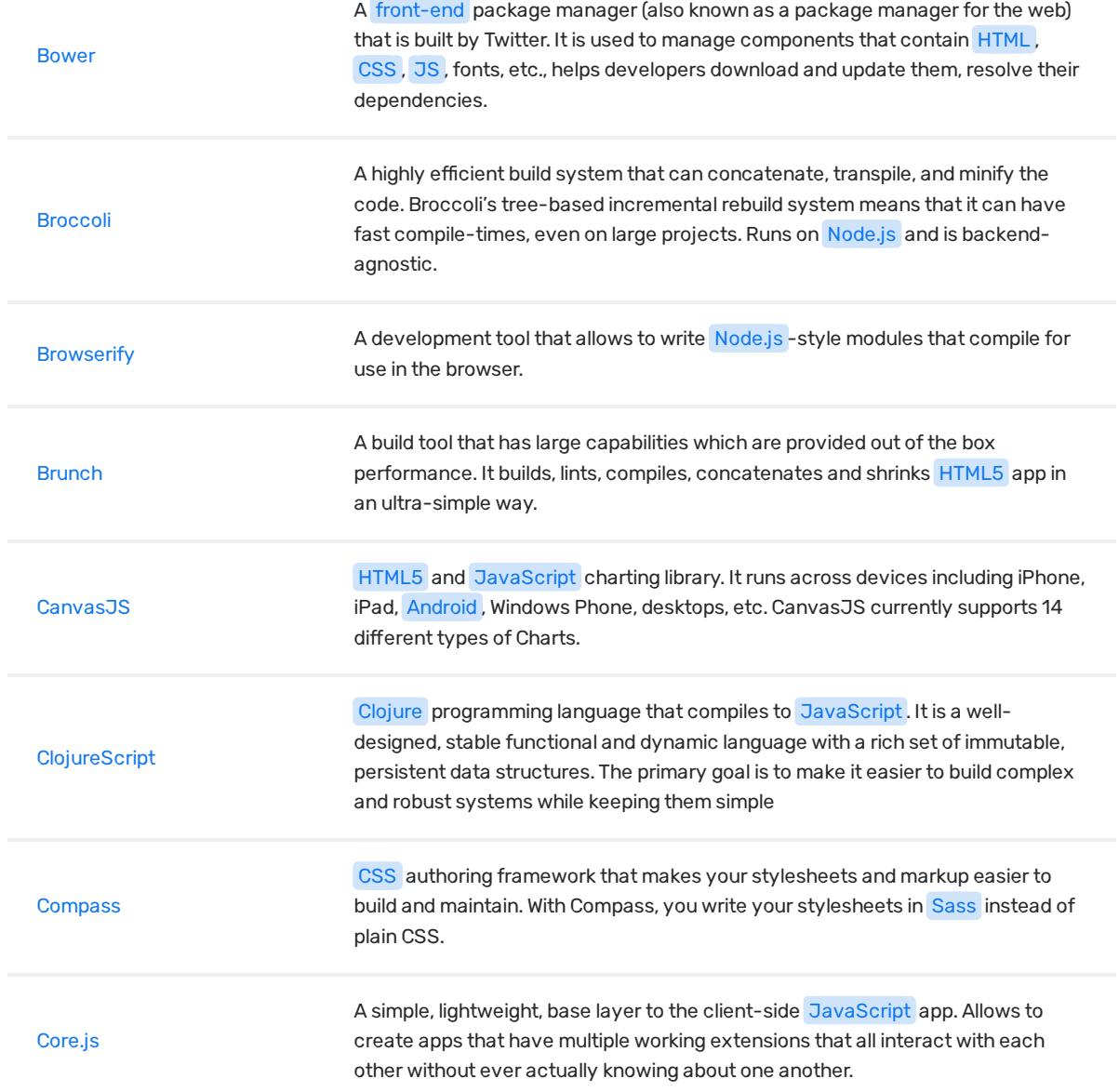

![](_page_1_Picture_219.jpeg)

![](_page_1_Picture_1.jpeg)

© Copyright 2018 Relocateme. All Rights Reserved

Development by **Synergize.digital**